# **Vivado从此开始(To Learn Vivado From Here)**

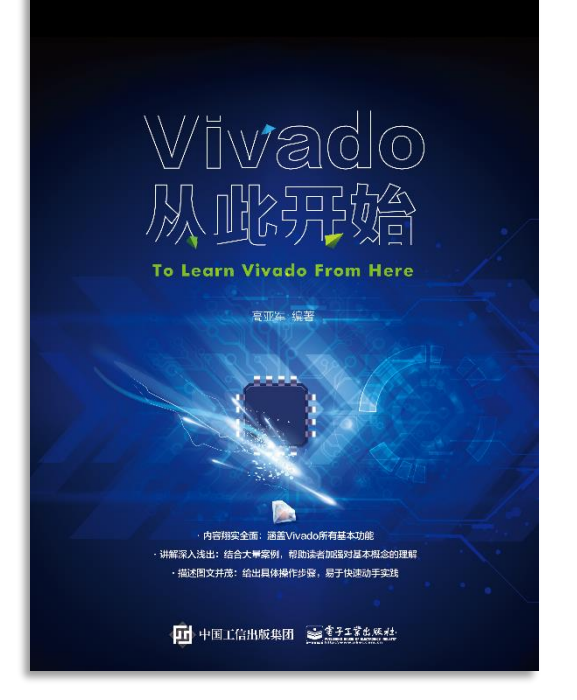

#### 本书围绕Vivado四大主题

- 设计流程
- 时序约束
- 时序分析
- Tcl脚本的使用

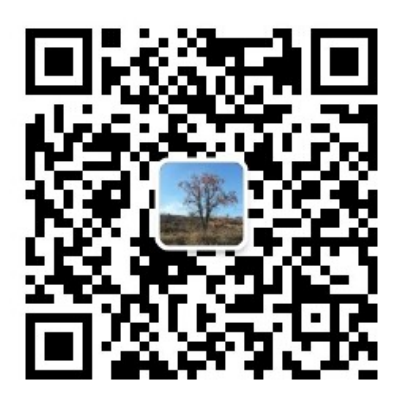

作者: 高亚军 (Xilinx战略应用高级工程师)

- 2012年2月, 出版《基于FPGA的数字信号处理(第1版)》 •
- 2012年9月, 发布网络视频课程《Vivado入门与提高》 •
- 2015年7月, 出版《基于FPGA的数字信号处理(第2版)》 •
- 2016年7月, 发布网络视频课程《跟Xilinx SAE学HLS》 •

◆ 内容翔实全面: 涵盖Vivado所有基本功能

◆ 讲解深入浅出: 结合大量案例, 帮助读者加强对基本概念的理解 ◆ 描述图文并茂: 给出具体操作步骤。易于快速动手实践

#### $\sum$  XII INX  $\sum$  all programmable.

# **EXALINX** ALL PROGRAMMABLE<sub>TM</sub>

#### **Setting False Path**

**Lauren Gao**

## **What and Why?**

#### **What is False Path**

- A path that does exist in the design but does not play a part in the operation, so it's not necessary to include it in the timing analysis
	- is not functional
	- does not need to be timed

#### **Why False Path Exceptions**

- Remove invalid timing paths
	- Static signals driven by configuration registers
- Save time and resources
	- Skip false path optimization

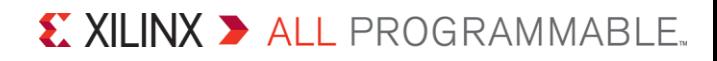

#### **set\_false\_path**

**set\_false\_path** [**-setup**] [**-hold**] [**-rise**] [**-fall**] [**-reset\_path**] [**-from** *args*] [**-rise\_from** *args*] [**-fall\_from** *args*] [**-to** *args*] [**-rise\_to** *args*] [**-fall\_to** *args*] [**-through** *args*] [**-rise\_through** *args*] [**-fall\_through** *args*] [**-quiet**] [**-verbose**]

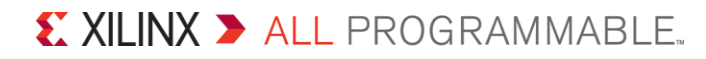

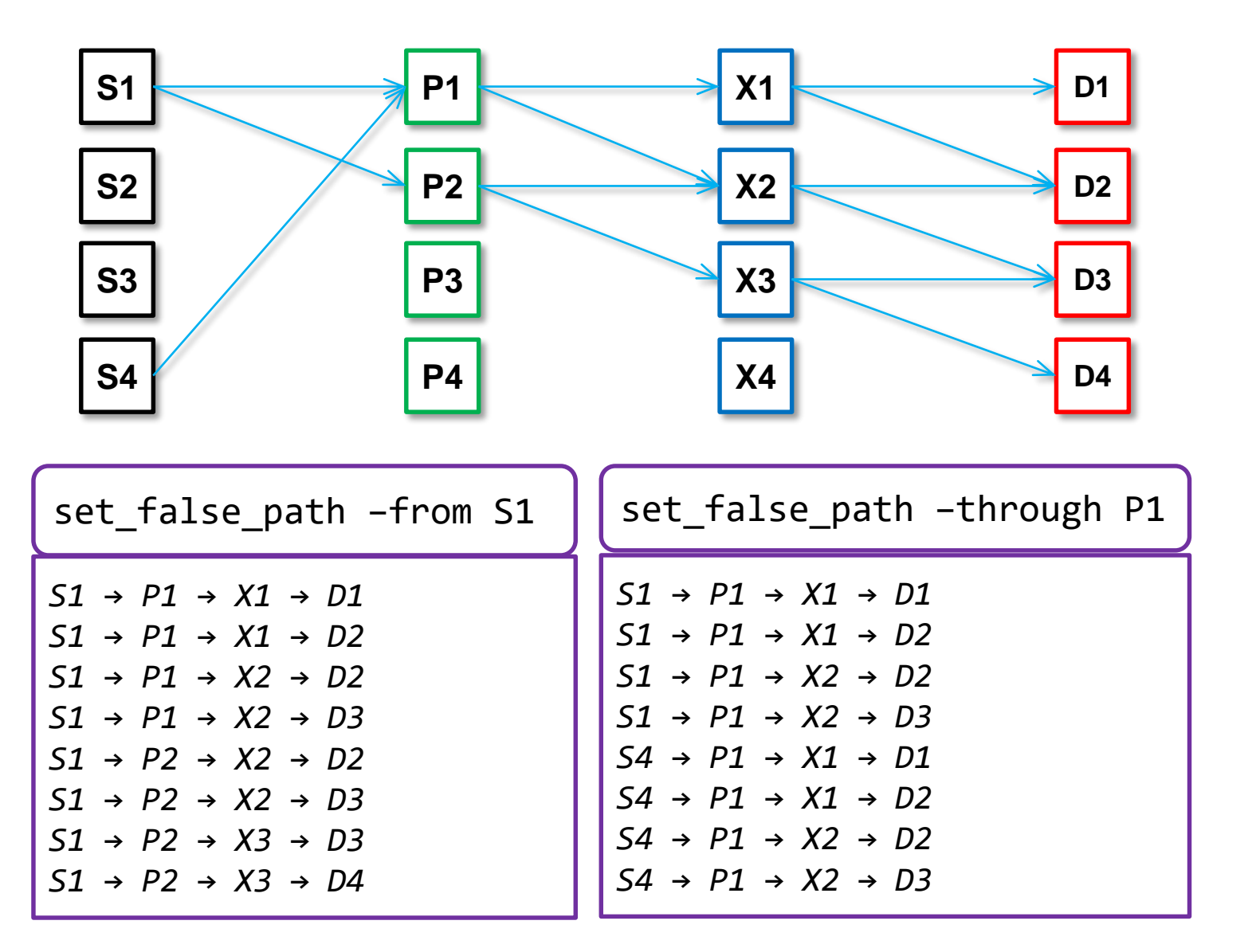

 $\sum$  XII INX  $\sum$  all programmable.

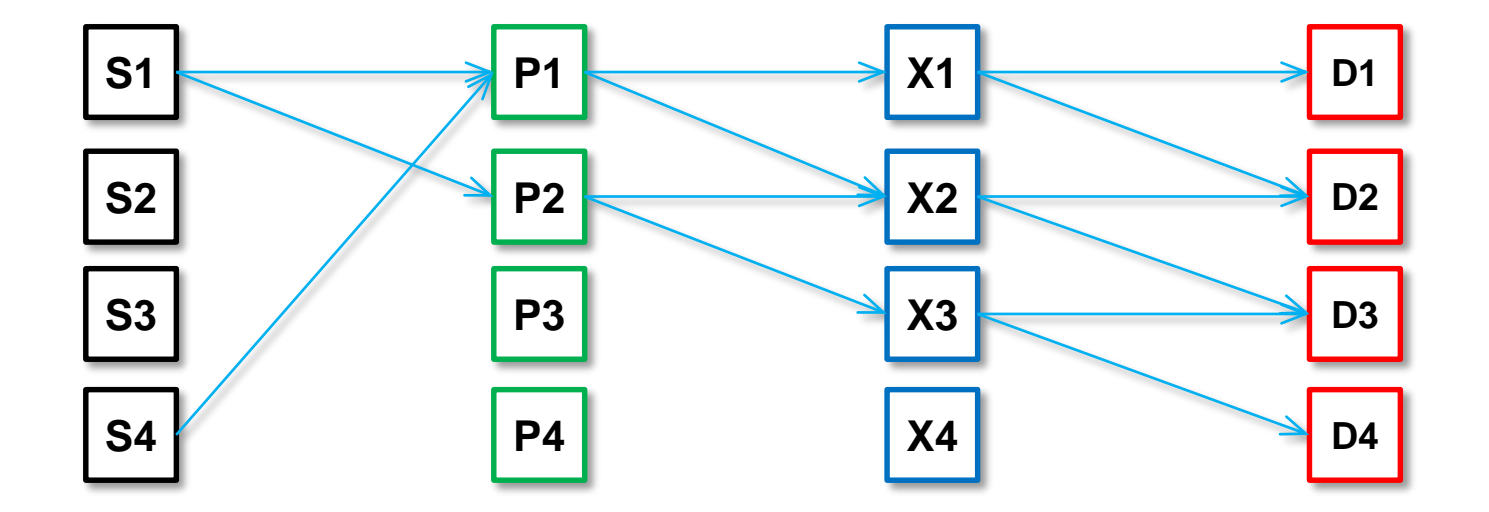

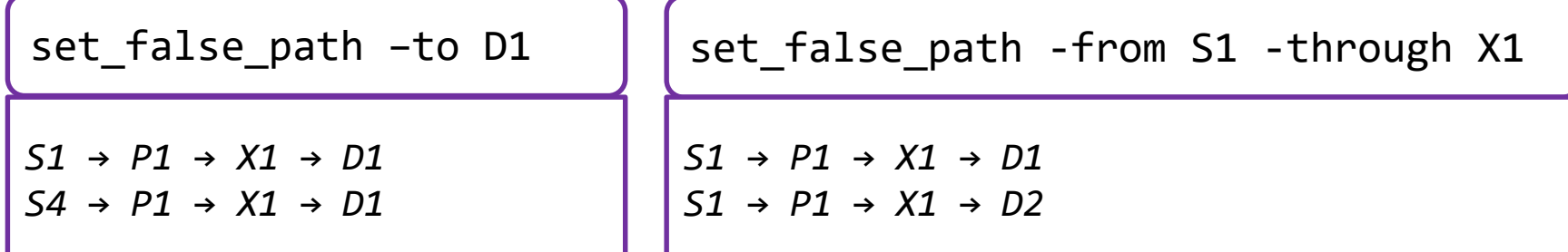

X XILINX > ALL PROGRAMMABLE.

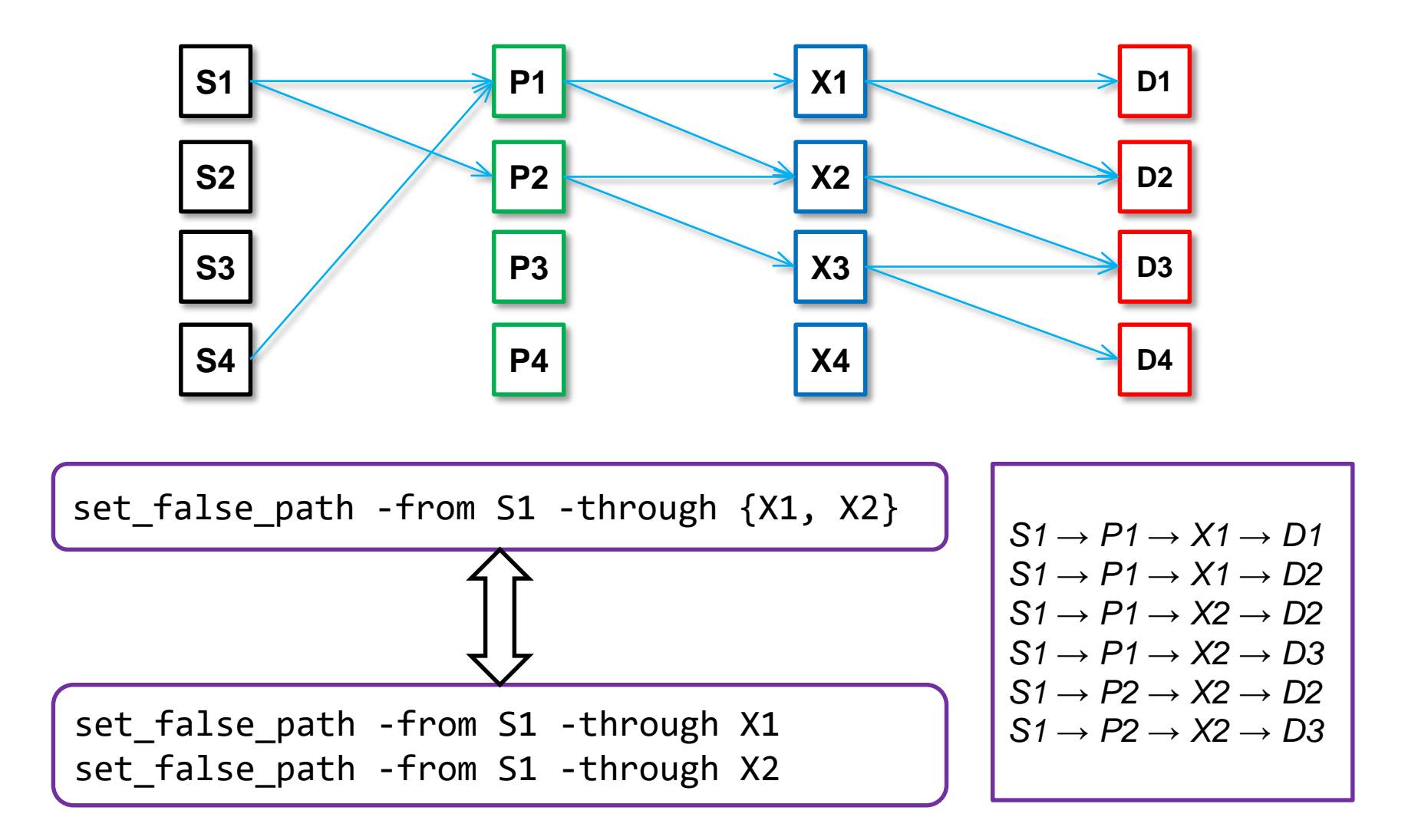

*Paths starting from S1 and passing through either of ( X1 or X2 )* $\sum$  XII INX  $\sum$  all programmable.

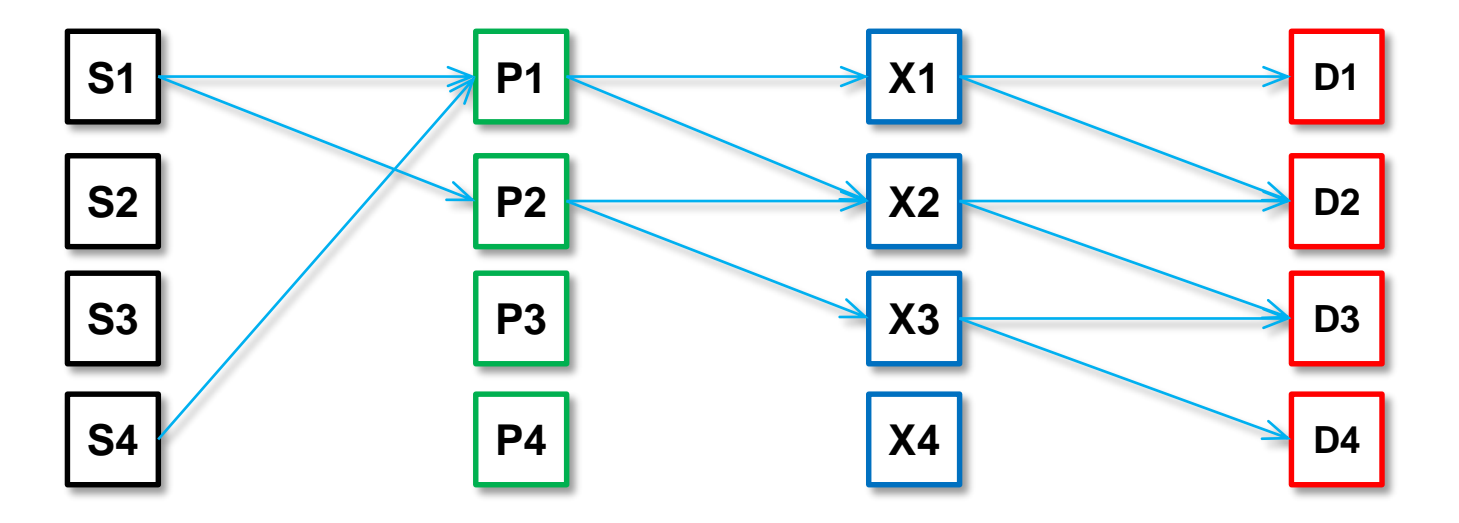

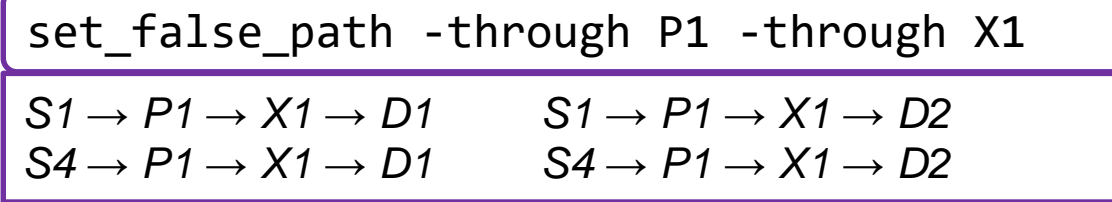

**-through P1 -through X1 ≠ -through X1 -through P1**

**-through {X1, X2} ≠ -through X1 -through X2**

*When -through is specified multiple times, it indicates that each of the –through have to be satisfied independently*

 $\S$  XII INX  $\Sigma$  all programmable.

#### **set\_false\_path -from CLK1 means all paths originating from**

- All sequential elements triggered by CLK1
- And all input ports constrained with respect to CLK1
- **Transition Specification** 
	- -rise\_from
	- -fall\_from
	- -rise\_through
	- -fall\_through
	- -rise\_to
	- -fall\_to
	- -rise : impacts only rising paths
	- -fall : impacts only falling paths

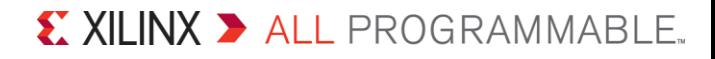

### **Types of False Paths: Combinational False Path**

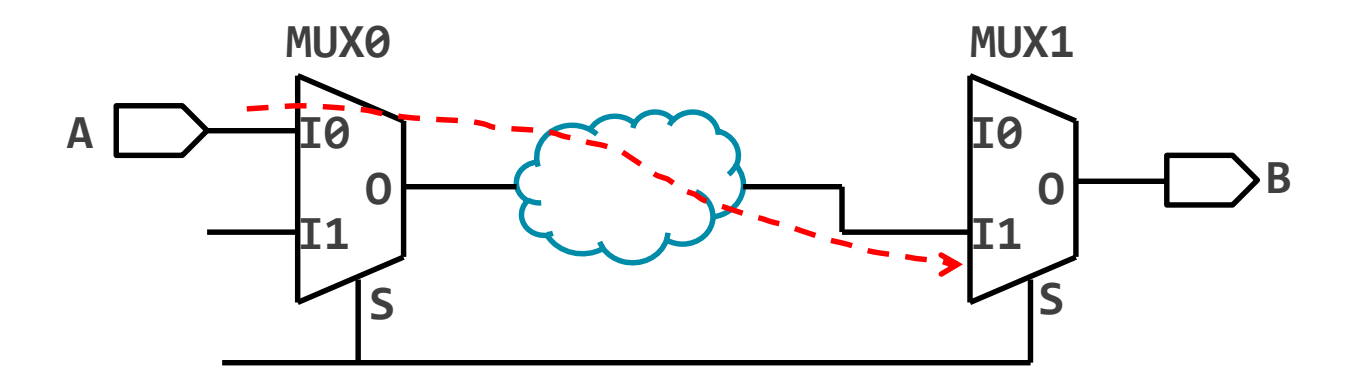

set\_false\_path -from [get\_ports A] -through \ [get\_pins mux0/I0] -through [get\_pins mux1/I1] -to [get\_ports B]

set\_false\_path -through [get\_pins MUX0/I0] \ -through [get\_pins MUX1/I1]

X XILINX > ALL PROGRAMMABLE.

### **Types of False Paths: Sequential False Path**

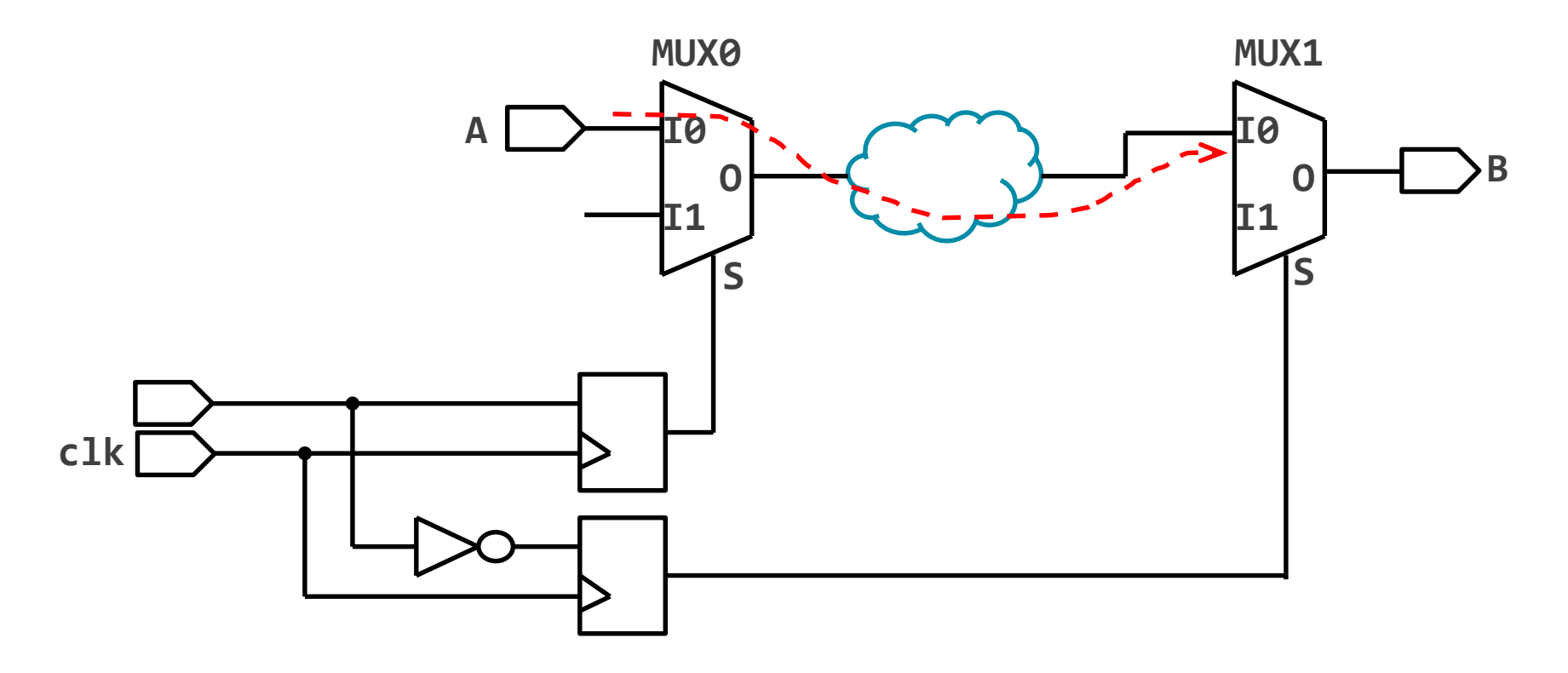

set\_false\_path -through [get\_pins MUX0/I0] \ -through [get\_pins MUX1/I0]

X XILINX > ALL PROGRAMMABLE.

## **Types of False Paths: Asynchronous Domain Crossings**

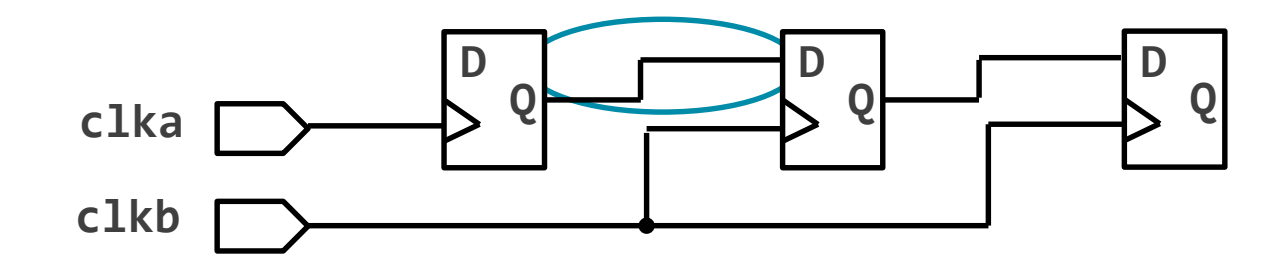

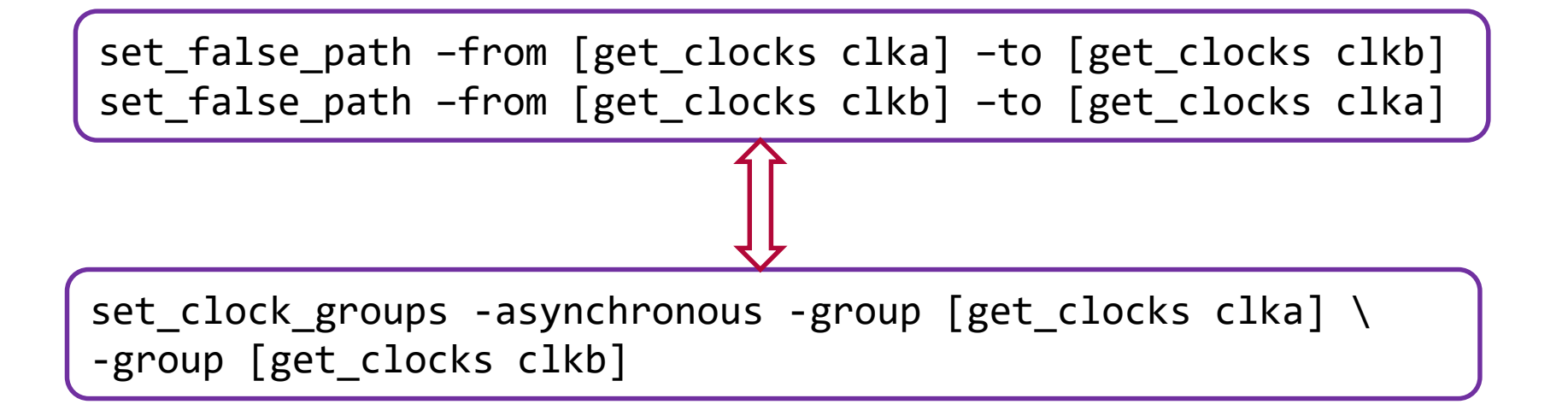

 $\sum$  XII INX  $\sum$  all programmable.

## **False Path Timing Report**

#### set\_false\_path -from [get\_ports rst\_pin]

#### **report\_timing -from [get\_ports rst\_pin]**

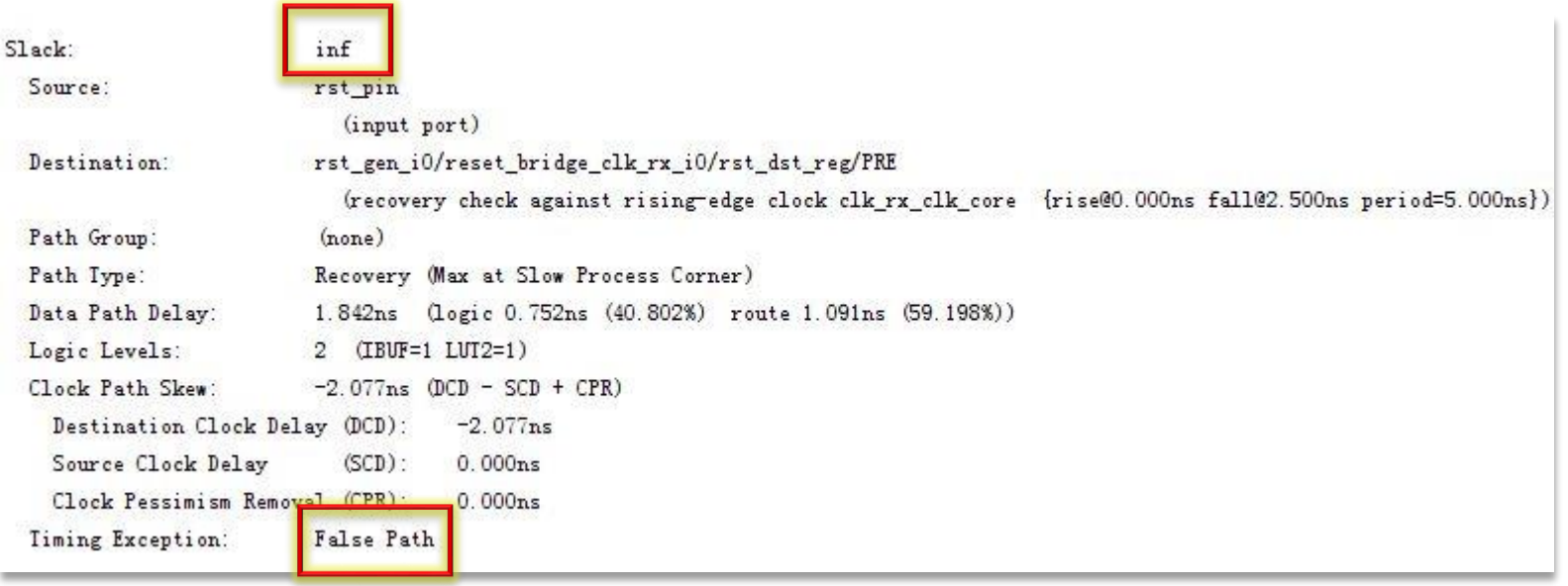

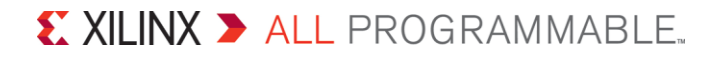

#### **False Path Impact**

#### **Impact on synthesis**

– It is usually not needed to use false path exceptions during synthesis except for ignoring CDC paths

#### **Impact on implementation**

– All the implementation steps are sensitive to the false path timing exception

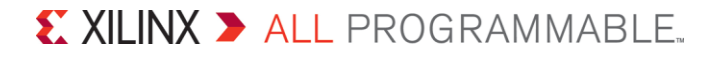